## PE401H at all times.

## QUICK SETUP GUIDE

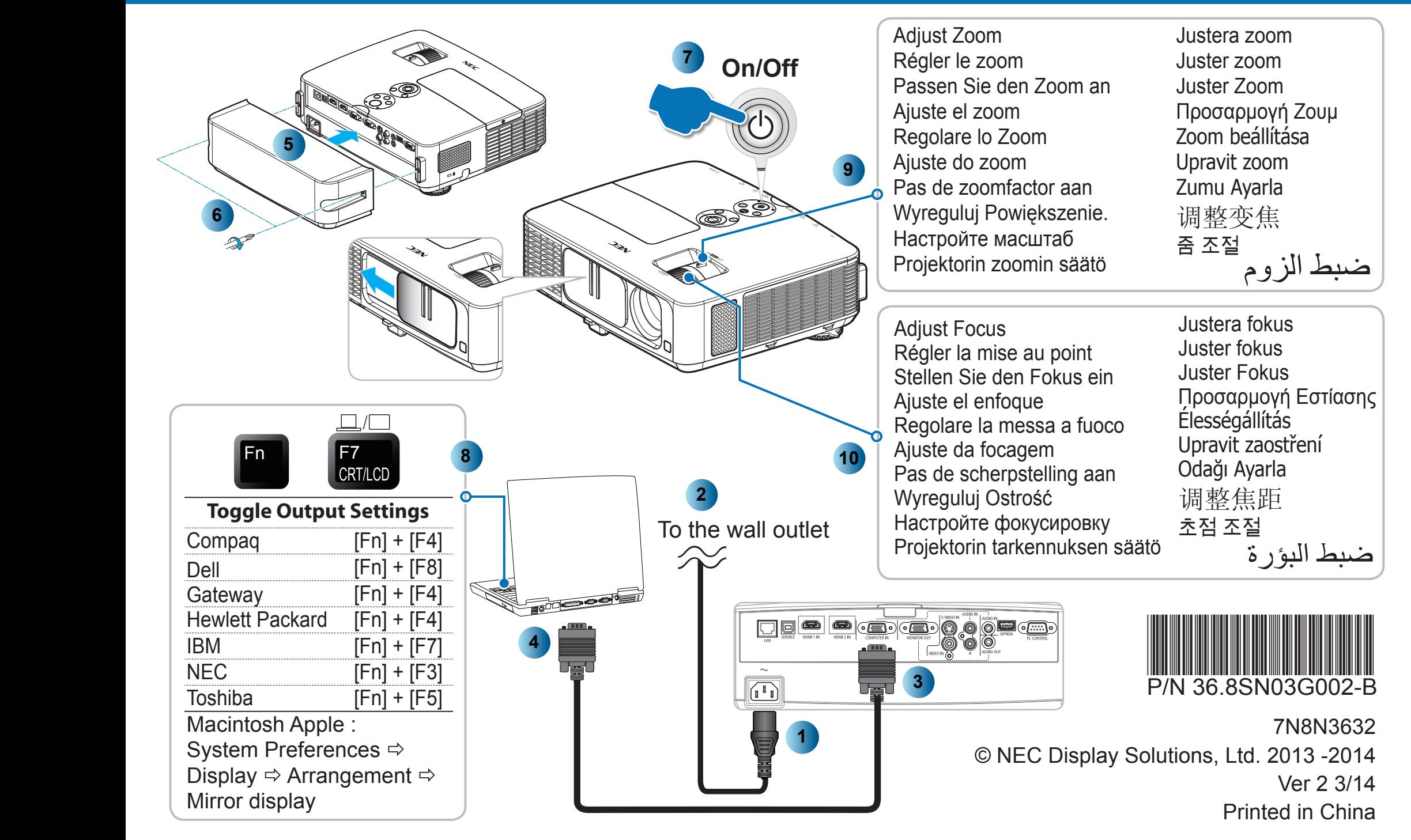